# *Aus der Bundesforschungsanstalt für Lebensmittelfrischhaltung, Karlsruhe*

# Organisation der Dokumentation in einem Forschungsinstitut

# *Von* U. *Schützsack*

An anderer Stelle ist darauf hingewiesen worden, daß man sich bei der Erfassung und Auswertung der Literatur auf dem Gebiete der Lebensmittelwissenschaft bei der Bundesforschungsanstalt für Lebensmittelfrischhaltung in Karlsruhe als technisches Hilfsmittel der Schlitzlochkarten bedient, auf die Zahlen- und Buchstabensymbole eingetragen werden (1,2). Die Vorund Nachteile der benutzten Klassifikation und der Schlitzlochkarte wurden diskutiert, und es wurde erwähnt, daß aufgrund der gemachten Erfahrungen mit der Reorganisation der vorliegenden Klassifikation und des gewählten Schlitzlochkartensystems begonnen worden sei. Im folgenden soll nun über diese Arbeit berichtet werden. Es ist jedoch vielleicht zweckmäßig, zunächst auf die Forderungen einzugehen, die an eine Dokumentationsstelle kleineren Formats, wie die der Bundesforschungsanstalt für Lebensmittelfrischhaltung, zu stellen sind, da sich der Aufbau nach den personellen Möglichkeiten und der z. Zt. vorhandenen Ausrüstung zu richten hat. Folgende Gesichtspunkte müssen Berücksichtigung finden:

1. Bei einer dezentralisierten Dokumentation  $-$  d. h. einer Dokumentation durch einzelne fachliche Dokumentationsstellen, die beispielsweise wissenschaftlichen Einrichtungen angeschlossen sein können, - die sich unter den heutigen Verhältnissen als Lösung auch auf dem Gebiete der Lebensmittelwissenschaften anbietet\*), ist zu bedenken, daß eine solche Dokumentationsstelle in fast allen Fällen nur über eine Fachkraft verfügt, die sich hauptamtlich mit der Dokumentation befassen kann. Die einzelnen Sachbearbeiter müssen deshalb die Auswertung der sie angehenden Arbeiten selbst übernehmen. Da man von diesen nicht erwarten kann, daß sie sich eingehend mit Fragen der Klassifikation und der Lochkartentechnik befassen, muß ihnen ein Instrument in die Hand gegeben werden, das ihnen erlaubt, die Schlagworte ohne großen Zeitaufwand auszuwerfen, durch die der Inhalt der Publikation hinreichend charakterisiert wird. Es muß ein *übersichtliches alphabetisches Schlagwortregister* geschaffen werden.

2. Im Idealfall wird es das Ziel einer Dokumentation sein, außer den bibliographischen Angaben (Titel und Verfasser) auf der Karteikarte von jeder Arbeit zusätzlich ein Referat aufzunehmen. Auch diese Arbeit erfordert qualifiziertes Personal, das meistens nicht zur Verfügung steht. Man muß deshalb eine Lösung anstre-

ben, die einerseits mehr als die reinen bibliographischen Angaben bietet, die andererseits jedoch auf das Referat - wenn dieses nicht bereits als Zusammenfassung des Autors vorliegt - verzichtet. Eine möglichst in die Tiefe gehende Auswertung, die einem erlaubt, die wichtigsten *Schlagwörter* aufzunehmen, bietet sich hier als Kompromiß an. Dazu bedarf es einer gut gegliederten Systematik und eines umfangreichen tief gestaffelten alphabetischen Sachregisters mit vielen Verweisen.

3. Die naturwissenschaftliche und technische Dokumentation haben in den letzten Jahren einen großen Aufschwung erlebt. Auf dem Gebiet des Einsatzes *mechanisclzjer* Hilfsmittel bahnen sich neue Möglichkeiten an. Die klassische Steilkartei dürfte im Laufe der Zeit von Lochkarten der verschiedensten Art abgelöst werden. Da die meisten Benutzer (Wissenschaftler) jedoch gewohnt sind, mit Steilkarten zu arbeiten und nur ungern auf die Information durch die eigene Kartei verzichten, muß zunächst versucht werden, sie allmählich von der eigenen Steilkartei zur zentralen Lochkartei hinzuführen. In vielen Fällen wird jedoch der Benutzer auch bei einer gut ausgebauten Dokumentation auf seine eigene Handkartei nicht verzichten wollen. Es kommt deshalb darauf an, ein Instrument zu schaffen, das den Bedürfnissen einer zentralen Lochkartei und den Bedürfnissen der eigenen Steilkartei des Benutzers entgegenkommt.

4. Da für eine Dokumentationsstelle meistens nur geringe Mittel bereitgestellt werden, und da man nicht von den Benutzern als den Hauptträgern der Auswertung erwarten kann, daß alle Arbeiten, die das Forschungsgebiet des Instituts angehen, von ihnen ausgewertet werden, muß man als zusätzliche Stütze der eigenen Literaturkartei fremde, oft *nach anderen systematischen Gesichtspunkten geordnete Kartei- und* Re*feratedienste* zu Hilfe nehmen, die in wachsendem Umfang herausgegeben werden. Diese können sich auch bei der Beantwortung von Fragen bewähren, die von außerhalb an das Institut gerichtet werden.

Unter Berücksichtigung dieser Forderungen soll nun im folgenden der Aufbau der Fachdokumentationsstelle der Bundesforschungsanstalt geschildert werden, zunächst die *Klassifikation* und dann die *Flächenlochkarte.* Anschließend soll dann diskutiert werden, inwieweit die genannten Forderungen von: der Dokumentationsstelle erfüllt werden.

# *Klassifikation*

In einer früheren Veröffentlichung (1) ist darauf hingewiesen worden, daß es zweckmäßig ist, das Gesamtgebiet der Lebensmittelwissenschaften in zwei große Gebiete zu zerlegen: in das Gebiet der Stoffe und das der Sachverhalte. Als Basis dienen die Stoffe, die entweder in der Landwirtschaft biologischen Prozessen oder durch Maschinen und Apparate technologischen Verfahren unterworfen werden. Bei der Ermittlung geeigneter Verfahren müssen die Eigenschaften der Lebensmittel und deren Veränderungen untersucht werden. Dazu bedarf es in vielen Fällen der Ausarbeitung

<sup>\*)</sup> In der im Auftrag des Präsidenten des Bundesrechnungshofes durchgeführten Untersuchung über die wissenschaftliche Dokumentation in der Bundesrepublik wird darauf hingewiesen, daß es zweckmäßig ist, für einzelne Fachgebiete fachliche Dokumentationsstellen einzurichten, da in der Bundesrepublik bereits zahlreiche zum Teil gut organisierte Dokumentationsstellen bestünden, und da auch fachliche Gesichtspunkte  $-$  u. a. wird angeführt, daß die Wissenschaftler ohnehin die sie angehende Literatur verfolgen müssen — für die Beibehaltung dieser Organisa-<br>tionsform sprechen. (Der Präsident des Bundesrechnungshofes: Untersuchung über die wissenschaftliche Dokumentation in der Bundesrepublik Deutschland. Februar 1962  $\leftarrow$ Pr. 2 — 1011/16—01/2.62.)

von Untersuchungsmethoden, die einem die exakte Erfassung der Veränderungen erlauben. Unter Berücksichtigung dieser Forderungen wurde das Gesamtgebiet der Lebensmittelwissenschaften unter Hinzuziehung bereits bestehender Klassifikationen<sup>3,4,5,6,7</sup>) und unter besonderer Berücksichtigung der · Technologie folgendermaßen aufgegliedert.

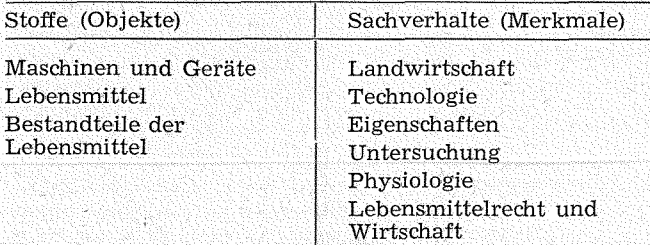

Sinn der Aufteilung des Gesamtgebietes der Lebensmittel-Wissenschaften in Stoffe und Sachverhalte ist es u. a. auch den in systematischen Fragen weniger Bewanderten die Übersicht zu erleichtern. Das Gebiet der *Stoffe* (Objekte), der Träger von Merkmalen läßt sich zunächst grob in *Lebensmittel* und *Bestandteile* der Le*bensmittel,* sowie *Geräte und Maschinen,* durch die die Stoffe verarbeitet und untersucht werden, gliedern.

Das große Gebiet der *Sachverhalte,* Merkmale, durch die die Objekte bestimmt werden, beginnt mit der *Landwirtschaft,* wozu beispielsweise der Anbau von Pflanzen und die Aufzucht der Tiere gehören, greift anschließend auf die Verarbeitung von Lebensmitteln mit Hilfe der verschiedensten Verfahren *(Technologie)*  über und stellt dann die Frage, welche *Eigenschaften*  die verarbeiteten Lebensmittel haben und wie sie *untersucht* werden können. Anschließend werden Probleme behandelt, die sich aus der Aufnahme der Lebensmittel durch den Organismus ergeben *(Physiologie),* und schließlich welche *wirtschaftlichen* und *juristischen* Aspekte der Verzehr und der Handel mit Lebensmitteln mit sich bringt. Objekte und Merkmale, die in unserem Denken und.damit in der Sprache und der fixierten Sprache, dem schriftlich Niedergelegten, immer miteinander gekoppelt sind, da ein Objekt erst durch seine Merkmale charakterisiert werden kann, sind in der hier gegebenen Ordnung bewußt voneinander getrennt. Diese Trennung hat ihre Vorteile, wenn man mit Lochkarten arbeitet. Die Sachverhalte (Merkmale) sind als Allgemeinbegriffe anzusehen, die den Objekten zugeordnet werden. So ist der Begriff der Farbe nicht spezifisch für Orangen oder Zitronen, sondern eine Eigenschaft die alle Lebensmittel besitzen. Es genügt nun, diesen Begriff ein einziges Mal in dem für die Ordnung gewählten System aufzuführen, sofern man Lochkarten benutzt, da durch die Lochkarten die Möglichkeit gegeben ist, dieses Merkmal nach Belieben mit jedem Objekt bei der Selektion zu kombinieren. Von diesen beiden Säulen ausgehend lassen sich nun die verschiedensten Klassifikationssysteme nach Maß aufbauen. Arbeitet man z. B. mit einer Steilkartei so kann man so vorgehen wie das Institut für Ernährung in Potsdam-Rehbrücke, Hinter den einzelnen Sachverhalten werden die zu diesem Sachverhalt gehörenden Objekte aufgeführt:

2 Lebensmitteltechnologie

20 Allgemeines

21 Körnerfrüchte und deren Erzeugnisse, Stärke und Stärkeerzeugnisse

- 22 Zucker, Honig, Süßwaren (Dauerbackwaren s. 21)
- 23 Kartoffeln, Gemüse, Obst, Speisepilze, Pektin, Alginsäure
- 24 Fleisch, Geflügel, Eier
- 25 Fische und andere Kaltblüter, Seesäugetiere
- 26 Milch und Milchprodukte (außer Butter)
- 27 Fette und Öle (einschl. Butter)
- 28 Trinkwasser, Mineralwässer, Erfrischungsgetränke, Genußmittel, Würzmittel, Saucen, Fertiggerichte

In diesem Falle müssen bei den verschiedenstenMerkmalsgruppen (Eigenschaften und Veränderungen, Physiologie usw.) die Objekte, die immer die gleichen sind, wiederholt werden. In der Praxis sieht das so aus, daß bei der Gruppe "3" Lebensmitteleigenschaften und deren Veränderungen in der zweiten Dezimale die gleichen Objekte aufgeführt sind wie in der Gruppe "2". 3 Lebensmitteleigenschaften und deren Veränderungen

- 30 Allgemeines
- 31 Körnerfrüchte und deren Erzeugnisse, Stärke und Stärkeerzeugnisse.
- · 32 Zucker, Honig, Süßwaren (Dauerbackwaren s. 31)
- 33 Kartoffeln; Gemüse, Obst, Speisepilze, Pektin, Alginsäure
- 34 Fleisch, Geflügel, Eier
- 35 Fische und andere Kaltblüter, Seesäugetiere
- 36 Milch und Milchprodukte (außer Butter)
- 37 Fette und Öle (einschl. Butter)
- 38 Trinkwasser, Mineralwässer, Erfrischungsgeträn-
- ke, Genußmittel, Würzmittei, Saucen, Fertiggerichte.

Bei der Arbeit mit Lochkarten kann auf eine Kopplung von Objekt und Merkmal verzichtet werden, wenn sich auch dadurch Schwierigkeiten in bezug auf eine logische Verknüpfung der einzelnen Begriffe ergeben können. Eine Kopplung erfolgt erst bei der Selektion. ·Bevor dieses an einem Beispiel erläutert wird, soll auf die Flächenlochkarte eingegangen werden, die bei der Dokumentation der Lebensmitteltechnologie in der Bundesforschungsanstalt benutzt wird.

## Beschreibung der Flächenlochkarte

I. *Feldeinteilung* 

Die Flächenlochkarte ist in zwei Abschnitte gegliedert. schen Angaben, der Schlüsselzahlen, der Zeichnungen und eines evtl. Referates. Der untere Teil (gelochter Teil) ist durch senkrechte Striche in 9 Felder eingeteilt. Kernstück dieses Teiles ist das große *Mittelfeld* mit 10 senkrechten Lochreihen, die mit Zeichen und Zahlen versehen sind. Den Abschluß nach oben bildet eine waagerechte, aus Buchstaben bestehende Lochreihe. Links und rechts vom Mittelfeld findet man kleinere Felder mit jeweils 5 Lochreihen, in denen die Zeichen X, O, = oder + eingetragen sind. In den kleineren Feldern sind senkrecht, von oben nach unten, die Zahlen 0-9 fortlaufend eingezeichnet.

a) M i t t e 1 f e 1 d

Es ist der Ausgangspunkt für das Einstanzen der ge- streckten, immer siebenstelligen Zahlen.

Die *erste* und *zweite* Stelle der 10 Hauptgruppen des Zahlenschlüssels der Klassifikation werden im Mittelfeld eingetragen. Die oberste horizontale Lochreihe des Mittelfeldes nimmt die *erste* Stelle der systematischen Begriffe auf. (In unserem Beispiel "Geflügel" = 2 415.009, also die Zahl "2" (Lebensmittel).

Die *zweite Stelle* wird im Mittelfeld senkrecht unter der ersten gestanzt. Da die horizontale Lochreihe für die erste Stelle vergeben ist, stehen die senkrechten Lochreihen der zweiten Stelle eine Stufe tiefer als in den übrigen Feldern links und rechts vom Mittelfeld. Zu beachten ist noch, daß

die zweite Stelle immer im entsprechenden Loch genau unter der ersten Stelle gestanzt werden muß. (In unserem Falle also in Loch 1 unter der Horizontalen 2.)

b) Seiten f e 1 der X, 0, =, + Neben den Löchern der horizontalen ersten Zeile des Mittelfeldes sind die Zeichen X, 0, =, + eingetragen. Sie weisen auf die Felder hin, in denen die *dritte bis siebente Stelle\*)* des zu verschlüsselnden Begriffs einzutragen sind. Über der ersten Stelle, der "2" in unserem Beispiel,

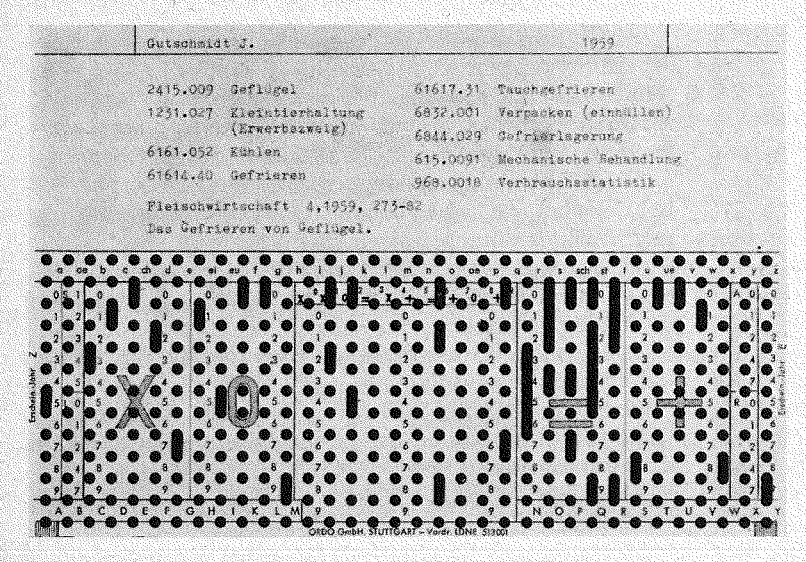

findet man das Zeichen 0. Es besagt, daß die Stellen 3-7, also die letzten 5 Zahlen eines verschlüsselten Begriffs, in dem Feld  $0$  — und zwar von links nach rechts — gestanzt dem Feld 0 - und zwar von links nach rechts werden müssen, in unserem Beispiel die Zahlen 15 009. Der Punkt hinter der Zahl 2 ist für das Stanzen ohne Bedeutung. Er ist ausschließlich ein Hilfsmittel zum leichteren Zurechtfinden im Klassifikationsschema.

Die Zuordnung der Gruppen zu den einzelnen linken und rechten Feldern erfolgte nicht willkürlich, sondern nach eingehenden Versuchen und Berechnungen. Durch das Zusammenlegen verschiedener Hauptgruppen nach ihrer Wichtigkeit auf je eines der Seitenfelder  $X$ ,  $O$ ,  $=$ ,  $+$  werden Überschneidungen bei der Selektion weitgehend ver-<br>mieden.

Unter den einzelnen Symbolen wurden die folgenden Hauptgruppen zusammengefaßt:

- X für die Gruppen: Allgemeines, Landwirtschaft, Eigenschaften
- 0 für die Gruppen: Lebensmittel und eine noch nicht ge- nau definierte Gruppe
- für die Gruppen: Bestandteile der Lebensmittel, incl. Organe (Technologie)
- für die Gruppen: Untersuchung, Ernährungsphysiologie, Lebensmittelrecht und Wirtschaft.

\*) Zahlensystem des Klassifikationssystems:

Für die Verschlüsselung der systematischen Begriffe werden, um Überschneidungen zu vermeiden, mit dem Faktor "97" gestreckte siebenstellige Zahlen benutzt. (Ein Verzeichnis der mit 97 gestreckten Zahlen wird von der ORDO GmbH., Stuttgart, Gerlingen-Bopser, Bopserwaldstraße 2, herausgegeben), gleichgültig ob nur 1 oder 6 Stellen Füllzahlen sind. In unserem Beispiel "Geflügel" =<br>2415.009 sind die letzten drei Stellen Streckzahlen. Die eigentliche Leitzahl für Geflügel wäre 2415. Um dies auch einem Nichtfachmann verständlich zu machen, steht nach der vierten Stelle ein Punkt, der immer mitgeschrieben werden muß: im Klassifikationschema, beim Dokumentie-<br>ren und beim Schreiben der Karteikarte. Der Oberbegriff für Geflügel ist "Lebensmittel" = "2" mit den Streckzahlen geschrieben = 2.000 043. Hier sind also 6 Zahlen nur Füllzahlen: Bei zweistelligen Schlüsselzahlen in unserem Beispiel 2 4.00 071 haben wir also nur noch 5 Füllzahlen; bei dreistelligen Schlüsselzahlen nur noch 4 Füllzahlen usw. (8).

## c) Die übrigen Lochreihen:

Über den beiden äußersten senkrechten Lochreihen links und rechts ist ein "Z" bzw. ein "E" eingetragen. Außerdem ist am Rande eingedruckt "Erschein.-Jahr". In diese Lochreihe wird das Erscheinungsjahr der Arbeit eingestanzt, aber nur die beiden letzten Stellen: die Zehner und Einer, also nicht 1962 sondern nur 62 (die "6" links, die "2" rechts).

Die beiden Reihen wurden bewußt vonein-<br>ander getrennt, um eine einwandfreie Selektion zu erzielen. Würden sie dicht nebeneinander liegen, so bestünde die Möglichkeit, daß nicht alle Karten bei der Selektion - sofern nur diese beiden Zahlen angesprochen würden - herausfal-<br>len.

### d) freie Reihen

Frei bleibt vorläufig die 2. senkrechte Reihe, sowohl auf der rechten als auch auf der linken Seite, außerdem in den Feldern Z, X, O, =, und E jeweils die unterste waagrechte Reihe<br>(A—M und N—Y).

(A-M und N-Y). Über den Zeichen Z, X, 0, usw. ist eine waagrechte Lochreihe mit 34 Buchstaben von a-z in alphabetischer Folge untergebracht. Diese Buchstaben sind ebenfalls noch für Kombinationen zwischen Buchstaben und Zahlen frei.

e) Bedeutung der Striche im oberen Drittel

Für das Einstanzen der Autorennamen ist im Lochfeld kein Platz vorgesehen, da aus grundsätzlichen Erwägungen eine besondere Autorenkarte als Durchschlag mit der Schlitzlochkarte geschrieben wird. Diese Autorenkarte hat das

Format DIN A 6 quer. Für das schnellere und gleichmäßige Anlegen dieser Karte an die Schlitzlochkarte wurden die zwei senkrechten Striche auf der Schlitzlochkarte eingezeichnet.

#### *II. Beschriften der Schlitzlochkarte*

Jede Flächenlochkarte enthält der Reihenfolge nach folgende Angaben: a) Autor, in gleicher Höhe Erscheinungsjahr; b) Systematische Begriffe mit dazugehörigen Schlüsselzahlen; c) Originalstelle (Titel der Zeitschrift, des Berichts usw.); d) Sekundärliteratur (Referatenstellen); e) Sachtitel.

#### a) Autor

Die Autorennamen werden direkt über dem obersten waagrechten Strich auf der linken Seite, aber innerhalb des durch zwei senkrechte Striche gegebenen Begrenzungsfeldes eingetragen. Auf der rechten Seite, in gleicher Höhe wie die Autorennamen, noch vor dem rechten senkrechten Strich, wird das Jahr eingesetzt, in dem die Arbeit er- schienen ist.

## b) Systematische Begriffe

Diese werden unter dem waagrechten Strich eingesetzt; und zwar wird zuerst der systematische Begriff und dahinter nach zwei Leertasten die siebenstellige Zahl gezu verschlüsselnden systematischen Einheiten steigt, wer-<br>den in jede Zeile nach Möglichkeit drei Begriffe nebeneinander mit entsprechendem Abstand geschrieben, Trennung durch Strichpunkt.

## c) Originalstelle (Zeitschriftentitel)

Um eine Einheitlichkeit zu erzielen, richtet man sich bei den Abkürzungen nach den Regeln der "Chemical Abstracts", die stark von den üblichen und in den Referatenorganen meist recht willkürlichen Abkürzungen abweichen.

Hinter dem Titel werden zunächst der Jahrgang aufgeführt, danach in Klammern das Jahr und zum Schluß die Seitenangaben, sofern innerhalb eines Jahrganges durchpaginiert wird.

Bei Berichten, Büchern, Dissertationen u. ä. ist jeweils die gesamte Seitenzahl anzugeben, nach Möglichkeit auch die Zahl der Tabellen, Abbildungen usw.

### d) S e k u n d ä r 1 i t e r a t u r

Hier handelt es sich durchweg um Referateorgane. Sie zitieren die Originalquellen meist mehr oder weniger vollständig. Immer sind die Originalstellen vor der Referatestelle zu bringen.

# e) S a c h t i t e 1

Ganz am Schluß wird, möglichst mit einer Zeile Zwischenabstand, der Sachtitel aufgeführt und zwar, wenn irgend möglich, in Originalsprache, da die Übersetzungen z. T. sehr ungenau sind. Der übersetzte Titel kann in deutscher Sprache in Klammern dazu geschrieben werden. Unbedingt erforderlich ist das bei unbekannten Sprachen.

### *III. Zusätzliche Karteien*

Neben der Schlitzlochkartei wird in der Dokumentation eine Autorenkartei geführt (blau), außerdem eine Karte (gelb) für den zentralen Autorenkatalog in der Bücherei geschrieben.

1. Wie bereits einleitend erwähnt, hat der Präsident des Bundesrechnungshofes vor kurzem eine Untersuchung über die wissenschaftliche Dokumentation in der Bundesrepublik Deutschland durchführen lassen. In dieser wird u. a. darauf hingewiesen, daß es zweckmäßig sei, die Auswertung der Veröffentlichungen von den Benutzern der Literatur selbst durchführen zu lassen, da sie ohnehin die sie angehende Literatur durcharbeiten müßten. Für diese Zwecke muß ein alphabetisches Schlagwortregister bereitgestellt werden, in dem alle Begriffe enthalten sind, die für die Auswertung benötigt werden. In der Bundesforschungsanstalt ist in den letzten Jahren ein aus. vieien Tausenden von Begriffen bestehendes alphabetisches Register, das als Nebenprodukt bei der Auswertung entstanden ist1), geschaffen worden. Dieses Register war die Basis für die Ausarbeitung einer Systematik besonders der Gebiete: *Technologie, Eigenschaften* und *Untersuchung*  der Lebensmittel. Bei der Arbeit mit dem alphabetischen Sachregister hat sich nun aber gezeigt, daß die Systematik ins Uferlose anschwellen würde, wollte man alle gesammelten Begriffe aufnehmen. Man behilft sich nun in der Form, daß die Systematik nur die wichtigsten Begriffe enthält, während man im alphabetischen Register mit Hinweisen arbeitet. Dies möge an einem Beispiel gezeigt werden. In dem alphabetischen Register ist das Stichwort Maleinsäure aufgenommen. Der Oberbegriff zu Maleinsäure ist Dicarbonsäure. In der Systematik wird nur dieser Oberbegriff aufgeführt. Im alphabetischen Register enthält der Begriff *Maleinsäure* den Hinweis: *siehe Dicarbonsäure.* Damit ist gesagt, daß Maleinsäure unter dem Begriff Dicarbonsäure zu finden und zu verschlüsseln ist. Auf Synonyme dagegen wird durch die Worte: *siehe auch* hingewiesen, z. B.: *Ascorbinsäure* siehe auch Vitamin C; *Tocopherol*  siehe auch Vitamin E.

2. Die Arbeit des Benutzers ist bewußt auf ein Minimum beschränkt, um sich dem Vorwurf zu entziehen, daß zu viel Arbeit für Literaturauswertung aufgewandt werden müsse. Sie besteht darin, Worte von großer Aussagekraft zu unterstreichen, die dann noch einmal von der Dokumentationsstelle geprüft werden müssen. Diese Prüfung bezieht sich einmal darauf, ob Schlagwörter gewählt wurden, die auch im alphabetischen oder systematischen Teil der Klassifikation vorhanden sind, wenn das nicht der Fall ist, muß ein Begriff gewählt werden, der in etwa den Inhalt des vom Benutzer gegebenen Schlagwortes entspricht. Zum anderen muß außerdem festgestellt werden, ob das gewählte Schlagwort auch eine genügende Aussagekraft hat. Die erste Prüfung soll zeigen, ob das Schlagwort den Erfordernissen der Dokumentation - besonders der Klassifikation - gerecht wird, die zweite, ob der Inhalt hinreichend charakterisiert wird. Im vorliegenden Beispiel

(siehe Flächenlochkarte) wurden 9 Schlagworte ausgewählt. Es handelt sich in diesem Fall um einen Übersichtsbericht, und die Schlagwortgebung war verhältnismäßig einfach, da die zu wählenden Schlagworte durch die einzelnen Überschriften der Unterabschnitte gegeben waren. Aber auch eine experimentelle Arbeit läßt sich oft durch nur wenige Schlagworte charakterisieren. In vielen Fällen können sogar die Begriffe, die festgehalten werden sollen, dem Titel entnommen werden. Eine Arbeit, wie "Effect of storage and of cooking on chlortetracycline residues in meat", die dem Referatenorgan "Nutrition Abstracts and Reviews" entnommen wurde, erhielt die vier Schlagworte: "Antibiotika", "Fleisch", "Kochen", "Kalt- und Kühllagerung". Es sind Begriffe, die alle im Titel enthalten sind. Damit soll nicht der in letzter Zeit öfter gehörten Ansicht entsprochen werden, daß eine Auswertung durch Titel allein genüge. Es muß jedoch hervorgehoben werden, daß dadurch die Bereitstellung der Literatur wesentlich beschleunigt werden kann, da die zeitraubende Arbeit der Herstellung von Referaten oder eine in die Tiefe gehende Auswertung entfallen. Sie muß jedoch als ein Notbehelf angesehen werden, da sie beispielsweise nichts über die erzielten Ergebnisse aussagt, und deshalb immer das Original eingesehen werden muß. Sie bietet sich jedoch dem an, der die Literatur auswerten möchte, ohne daß ihm eine größere Anzahl geigneter Kräfte zur Verfügung steht.

3. Es liegt in der Natur der Sache, daß zu einer Lochkartei nur der Dokumentalist Zutritt hat, da nur er allein die Geräte für die Selektion bedienen kann. Diese Entfernung der Kartei vom Benutzer wird nun häufig als großer Nachteil angesehen, da jeder Benutzer selbst mit der Kartei arbeiten möchte. Als Grund wird u. a. angeführt, daß manchmal einem erst beim Suchen eine klare Formulierung des Problems gelingt. Es ist nicht abzustreiten, daß diese Auffassung eine gewisse Berechtigung hat. Es handelt sich dabei aber meistens um eine liebgewonnene Tradition, die man nicht aufgeben möchte. Um nun nicht den Benutzer von heute auf morgen von der Kartei entfernen zu müssen, bietet sich mit der Flächenlochkarte folgende Möglichkeit an, die teilweise von Industriefirmen verwirklicht worden sein soll: Von der Stammkarte, auf der die bibliographischen Angaben, Schlüsselzahlen, Schlagworte usw., eingetragen sind, werden ein oder verschiedene Duplikate hergestellt, die den zuständigen Sachbearbeitern zugeleitet werden. Nun kann der Benutzer seine eigene Flächenlochkartei nach seinen Vorstellungen aufbauen: nach systematischen Gesichtspunkten, oder er kann sie auch ungeordnet liegen lassen und muß sich dann bei der Selektion eines kleinen Handauswahlgeräts bedienen, von dem in diesem Falle ein oder mehrere - je nach der Zahl der Wissenschaftler - zur Verfügung stehen müßten. Der Benutzer wird sicher bald erkennen, welche Vorteile ihm diese Kartei bietet und vor allen Dingen, wie man sie befragen soll - denn das ist der springende Punkt bei jeder Auskunftserteilung - und wird dann vielleicht nach geraumer Zeit auf seine Kartei verzichten, da er weiß, daß er auch alle Informationen durch die Zentralkartei erhalten kann. Bei einer derartigen Steuerung des Informationsflusses sollte man außerdem überlegen, ob es nicht zweckmäßig ist, bestimmte Karteikarten von Veröffentlichungen, die auf eine ganz spezielle Fragestellung zugeschnitten sind,

allein dem Betrachter zuzuleiten, und sie nicht in der Zentralkartei aufzunehmen. Man vermeidet dadurch, daß die Zahl der Karteikarten ins Uferlose steigt, erreicht aber, daß sie trotzdem den Benutzer erreichen. Dieser kann dann selbst entscheiden, ob er sie nach Lösung der anstehenden Fragen aufheben oder wegwerfen will.

4. Eine kleine Dokumentationsstelle kann wegen der begrenzten Zahl an Fachkräften, die ihr zur Verfügung steht, nicht auf die Stützen, die sie von außen erhalten kann, verzichten. Als wichtige Stütze sind zunächst die verschiedenen Karteidienste anzusehen, die in wachsendem Umfang herausgegeben werden. Für die Erteilung allgemeiner Auskünfte hat sich in der Bundesforschungsanstalt beispielsweise das "Referatenpraktikum der Ernährungsindustrie", das mit Schlagworten arbeitet, als sehr nützlich erwiesen. Die FAO gibt das Referatenorgan "World Fisheries Abstracts" heraus, deren einzelne Blätter nur zerschnitten und anschließend nach der DK geordnet zu werden brauchen, und schließlich wäre in dieser Verbindung auch das von dem "U.S. Department of the Interior" herausgegebene Organ "Commercial Fisheries Abstracts" zu erwähnen. An Informationsquellen kommen ferner größere Bibliotheken, wie die Technische Informationsbibliothek in Hannover, die neuerdings regelmäßig Tite1listen über östliche Literatur herausgibt, in Betracht, aber auch ausländische Institutionen, wie die "Academy of Sciences der USA", "National Science Foundation",

Canada, das "Centrum voor Landbouwpublikaties en Landbouwdocumentatie", Holland, die in weitgehendem Umfange die osteuropäische Literatur durch Herausgabe von Titellisten in deutscher bzw. englischer Sprache, durch Übersetzungsdienste, die auf Anforderung einzelne Arbeiten übersetzen, und durch Herausgabe der ganzen Zeitschrift in der englischen Sprache (cover to cover-Übersetzung) erfassen und auswerten.

### LITERATUR

- 1) Schützsack, U.: Zur Situation der Dokumentation auf dem Gebiet der Lebensmittelwissenschaft.  $-$  DLR 56, 187-189 (1960)
- 2) Schützsack, U.: Erfahrungen mit Schlitzlochkarten bei der Dokumentation der Lebensmittelwissenschaft. - Nahrung 6, 180 bis 190 (1962)
- 3) Vickery,.B. C.: Classification and indexing in science. Butterworths Scientific Publications, London, 1958.
- 4) Dokumentation und Klassifikation "Nahrung und Ernährung". Teil I. Konferenz zur Vorbereitung der Zusammenarbeit der sozialistischen Länder auf dem Gebiet der Dokumentation "Nahrung und Ernährung" ("Berliner Konferenz" am 5. u. 6. Juli 1960).
- 5) Dezimal-Klassifikation Deutsche Gesamtausgabe. 1.-4. Lieferung 1934; 5.-7. Lieferung 1938; 8. Lieferung 1951 (Alphabetisches Sachverzeichnis).
- 6) Klassifikation der Nahrung und Ernährung des Menschen. Bearb. von: Deutsche Akademie der Wissenschaften zu Berlin, Institut für Ernährung, Potsdam-Rehbrücke. Bücherei des Do- .kumentalisten Nr. 9, Oktober 1958.
- 7) Bruijn, J. G. de: De klassifikatie van literatuur over fabrikage en onderzoek van voedingsmiddelen. - Bibliotheekleven 45, 444--448 (1960).
- 8) Raebiger, E.: Patentdokumentation mit Hilfe von Flächenlochkarten. München, 31. März 1959.

# *Aus dem Institut für Fischereiprodukte T. N.* 0. IJmuiden, Holland

# Über eine 'braune Verfärbung von mariniertem Hering

# *Von A. Ruiter*

Bei einer niederländischen Marinadenfabrik trat seit einiger Zeit eine merkwürdige orangebraune Verfärbung bei eingelegten Heringen auf. Im allgemeinen verfärbten sich die Heringe erst beim Einzelhändler: Diese Veränderung zeigte sich· im übrigen nur vereinzelt.

Als eine der ersten Möglichkeiten wurde ein bakterielles Verderben erwogen. Daß von einer direkten Bakterienwirkung jedoch nicht gesprochen werden konnte, wurde aus dem Folgenden deutlich:

- 1. alle Versuche zur Infektion von normalen marinierten Heringen entweder mit "braunem" Hering oder mit dem Aufguß von "braunem" Hering ergaben stets ein negatives Resultat,
- 2. bei höheren Temperaturen (60° C) trat die Braunverfärbung viel schneller auf als bei Zimmertemperatur.

Der Gedanke an eine enzymatische Reaktion mußte vor allem auf Grund des letzten Arguments ebenfalls verworfen werden.

Bei weiteren Nachforschungen zeigte es sich jedoch, daß die Erscheinung hauptsächlich bei Heringen auftrat, die montags eingelegt waren. In vielen Fällen waren die zugefügten Zwiebeln bereits am Freitag davor geschnitten worden. Bei unseren Versuchen zeigte sich sehr bald, daß hier ein direkter Zusammenhang bestand: wurden die Zwiebeln gleich

nach dem Schnitzeln der Marinade beigegeben, so trat niemals eine Braunverfärbung auf; blieben sie jedoch in geschnitzeltem Zustand einige Tage liegen, so trat in einigen Fällen Braunverfärbung auf. Hierbei muß erwähnt werden, daß die benutzten Zwiebeln. aus unserem eigenen Laboratorium stammten und nicht aus der Fabrik des Einlegers.

Es lag die Vermutung nahe, daß durch eine bakterielle oder enzymatische Umsetzung in der Zwiebel eine Substanz entsteht, die in der Lage ist, mit Substanzen aus dem Fisch eine Braunverfärbung hervorzurufen.

Um dies zu kontrollieren wurde eine Zwiebel geschnitzelt, auf einem flachen Teller mit Wasser übergossen und zwei Tage bei 24° C weggestellt.

Sodann wurde die wäßrige Flüssigkeit abgegossen, in einige Bechergläser verteilt und mit Stückchen saurem Hering versehen. Die Bechergläser blieben bei verschiedenen Temperaturen stehen (variierend von 20°C bis 60° C). Hierbei zeigte sich, daß die Bräunung bei 60° C sehr bald auftrat (bereits nach einigen Stunden), während sie bei 20° C nach einigen Tagen noch kaum sichtbar war.

Von der Flüssigkeit wurde etwas auf Hefeextrakt-Glukose-Agarplatten<sup>1</sup>) ausgestrichen, die bei 24 ± 1<sup>°</sup> C bebrütet wurden. Nach zweitägiger Bebrütung waren

<sup>1</sup>) 1  $\frac{0}{0}$  Glukose, 0,5  $\frac{0}{0}$  Hefeextrakt; pH  $\sim$  6.